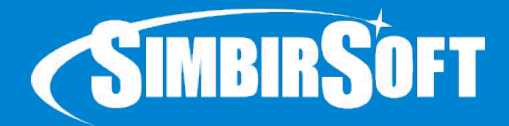

#### **Spring Boot. Spring Data. ORM**

Филиппов Евгений Евгеньевич Java-developer

04.04.2017

#### **О чем пойдет речь**

- SQL, РСУБД
- JDBC
- ORM, JPA
- Spring Data JPA

## **РУСБД**

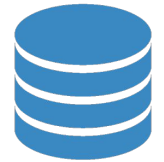

**Реляционная СУБД** (или РСУБД) - система управления реляционными БД. В реляционных базах данные хранятся в виде таблиц, состоящих из строк и столбцов

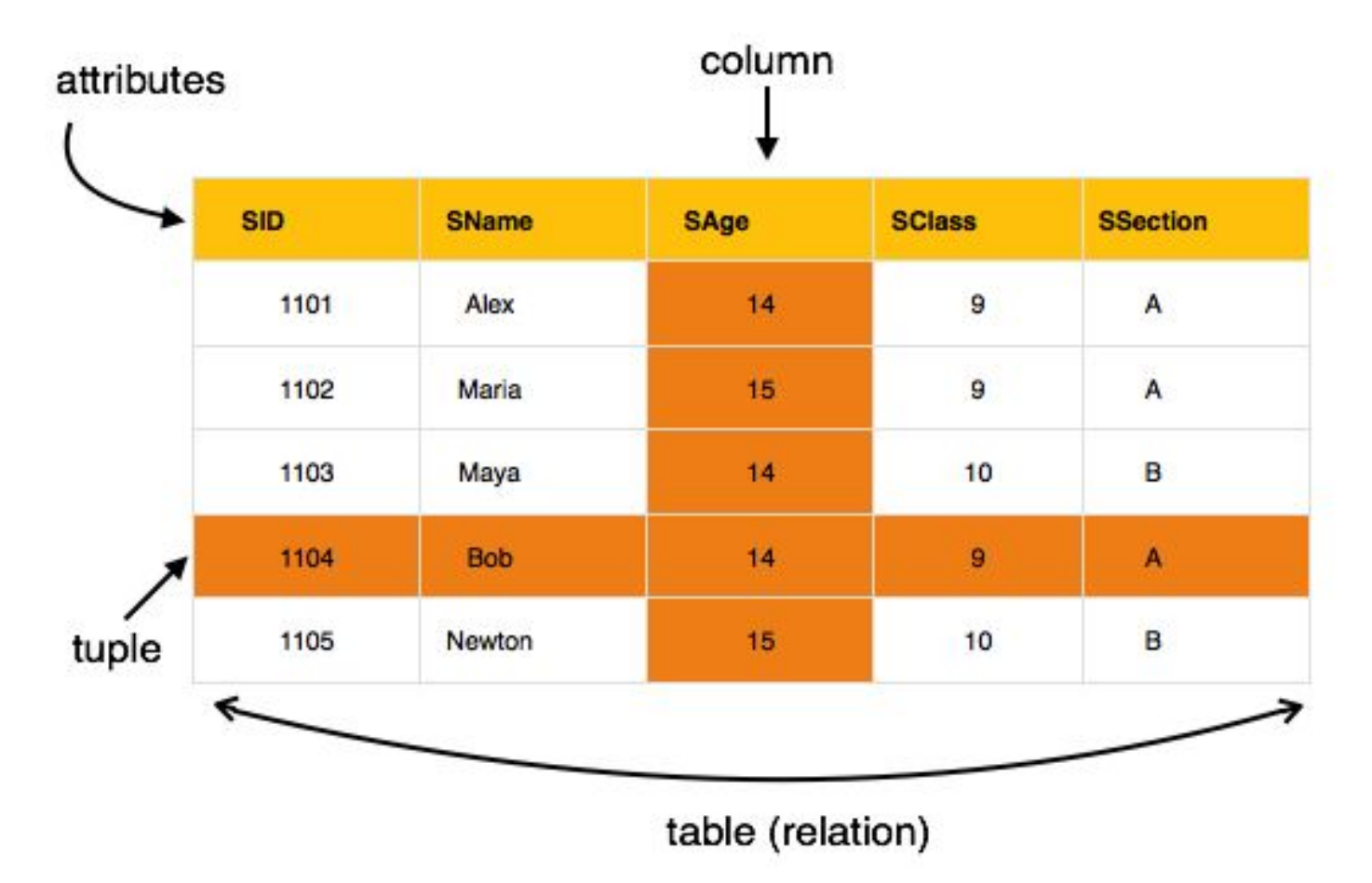

+7 (8422) 44-66-91 +7 (495) 133-90-01 www.simbirsoft.com

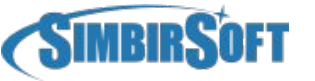

#### **SQL**

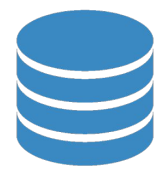

**SQL** (*structured query language*) — формальный непроцедурный язык программирования, применяемый для создания, модификации и управления данными в произвольной реляционной базе данных

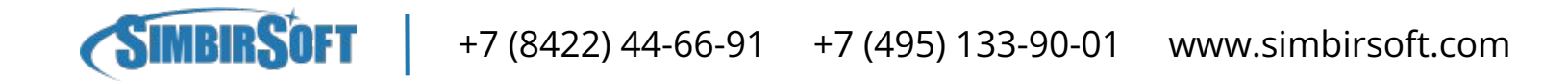

#### **SQL**

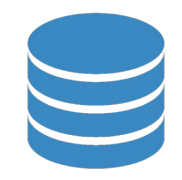

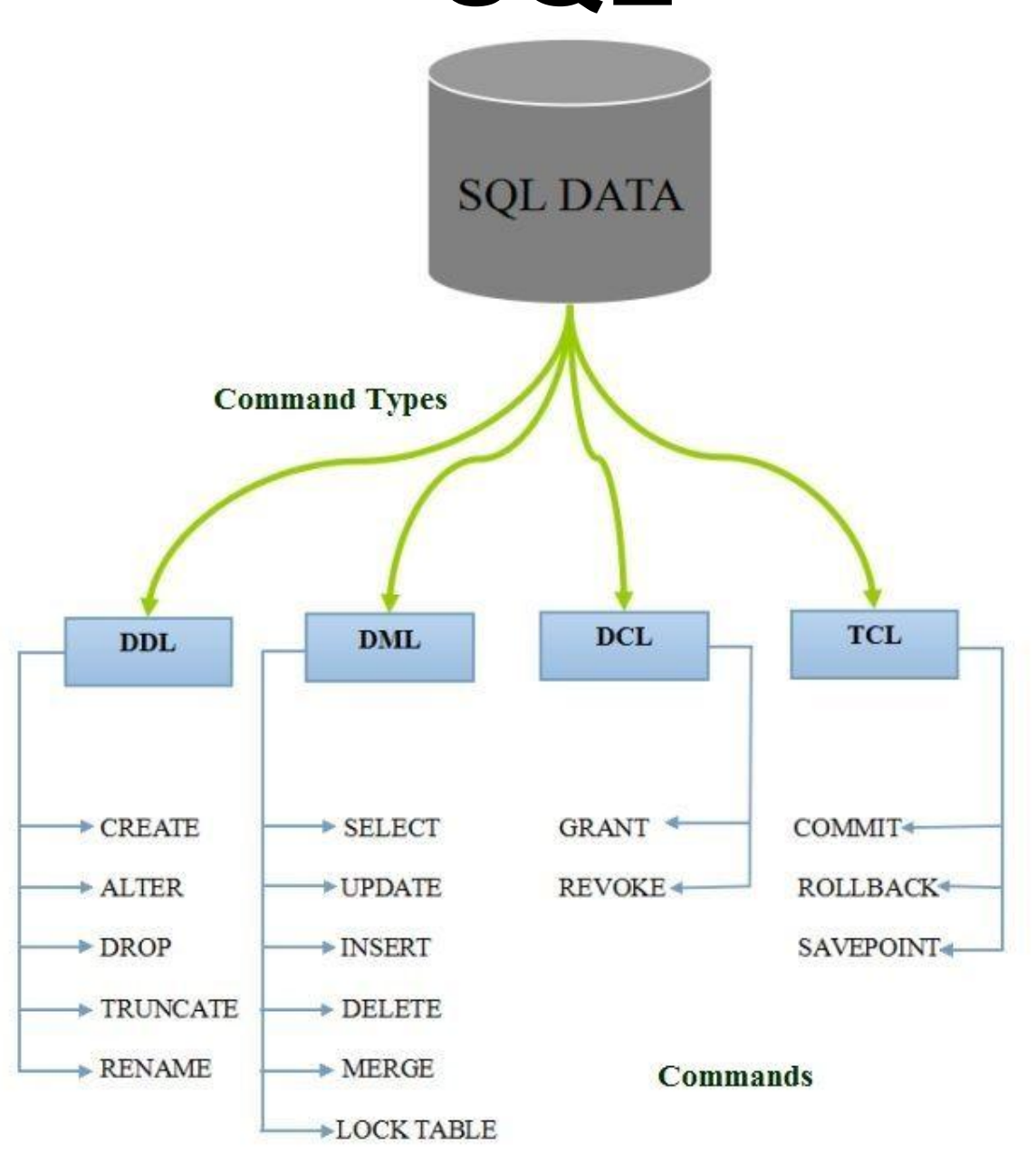

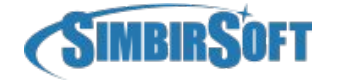

+7 (8422) 44-66-91 +7 (495) 133-90-01 www.simbirsoft.com

#### **JDBC**

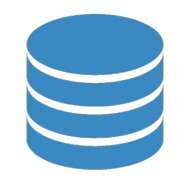

JDBC(Java DataBase Connectivity) - платформеннонезависимый промышленный стандарт взаимодействия Java-приложений с различными СУБД, реализованный в виде пакета java.sql, входящего в состав Java SE

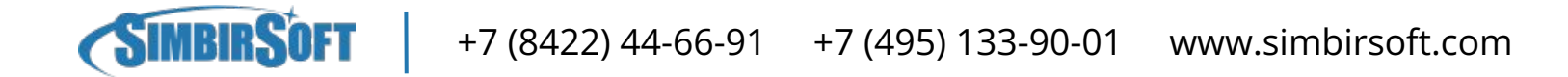

#### **Зачем нужно**

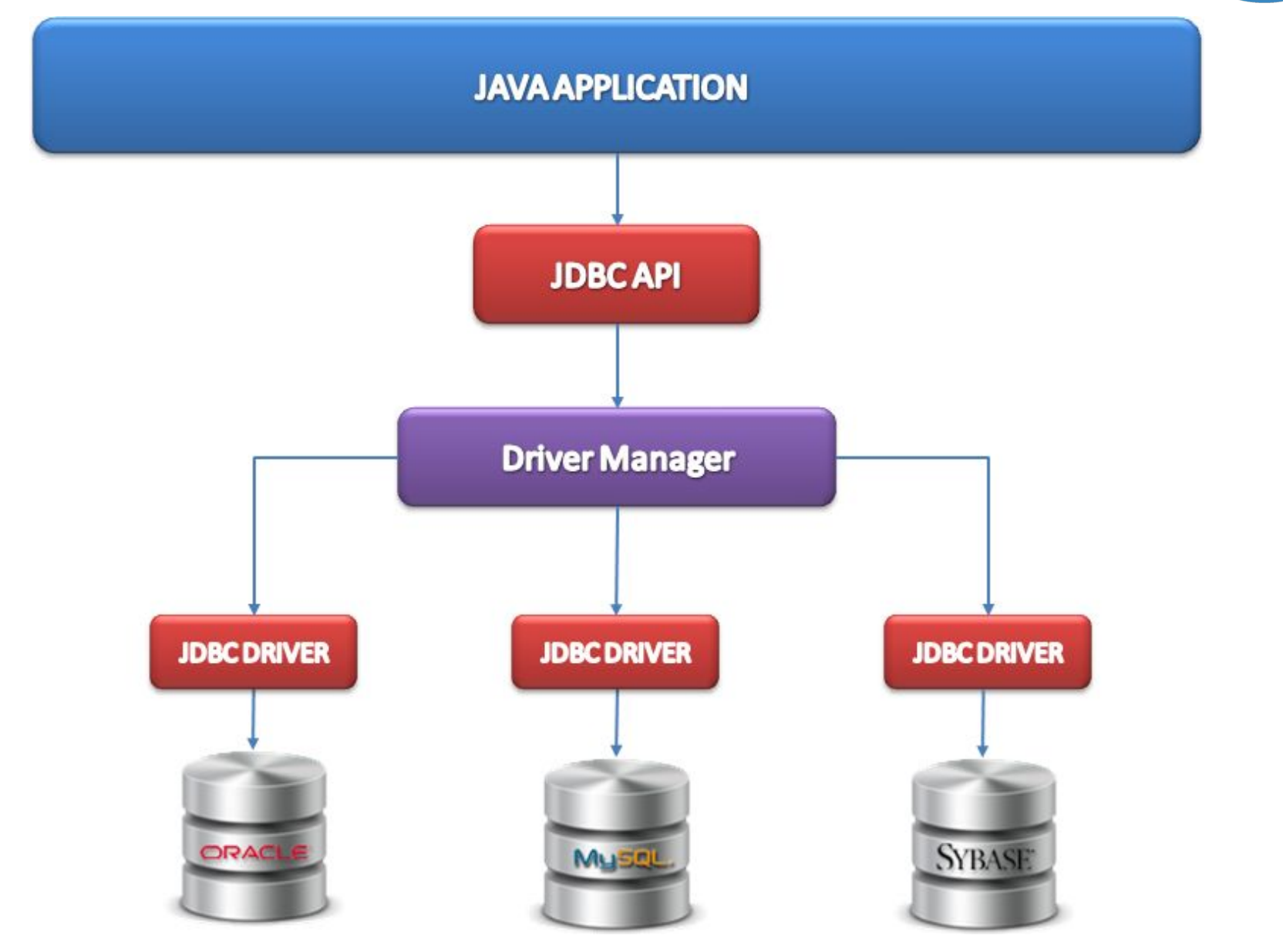

+7 (8422) 44-66-91 +7 (495) 133-90-01 www.simbirsoft.com

**SIMBIRSOFT** 

#### **JDBC Flow**

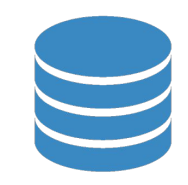

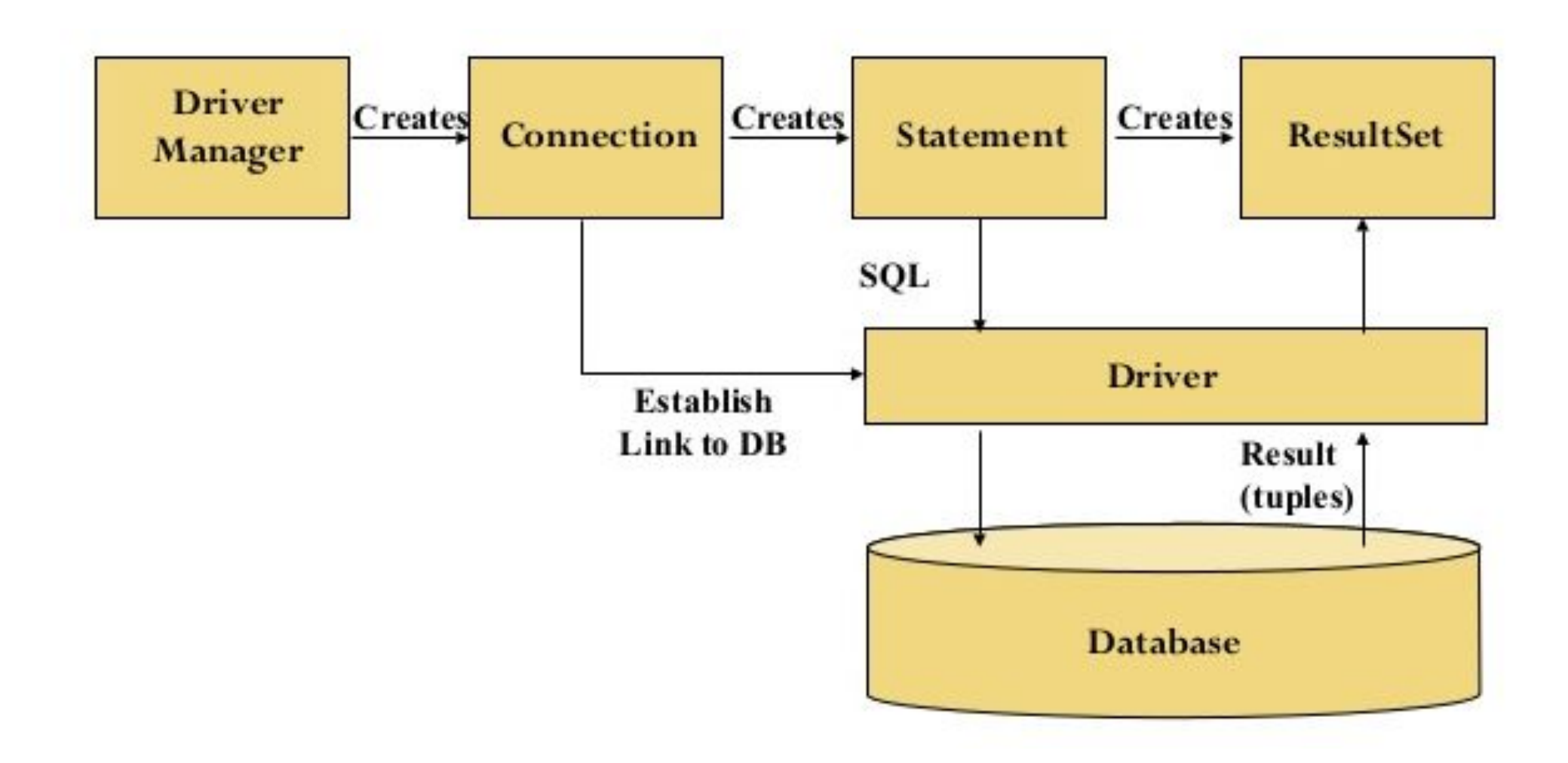

**SIMBIRSOFT** +7 (8422) 44-66-91 +7 (495) 133-90-01 www.simbirsoft.com

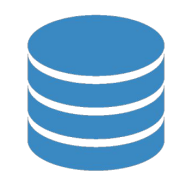

```
package com.simbirsoft.model.domain;
 \mathbf{1}\overline{2}3
       public class Student {
           private Long id;
 \overline{4}private String firstName;
 5
           private String lastName;
 6
 \overline{7}private Integer age;
 8
 9
           @Override
           public String toString() {
10<sub>o</sub>final StringBuilder sb = new StringBuilder("Student'');
11
12sb.append('id=').append(id);sb.append(", firstName='").append(firstName).append('\\');
13
14
                sb.append(", lastName='").append(lastName).append('\'');
15
                sb.append(", age=").append(age);
                sb.append('})');
16
17return sb.toString();
18
           \mathbf{r}19
20
       // Геттеры и сеттеры опущены
```
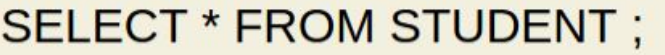

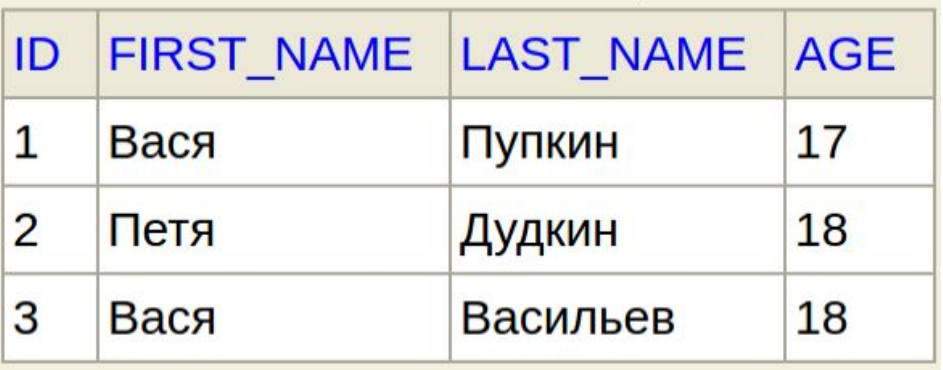

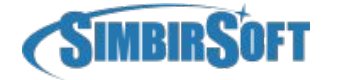

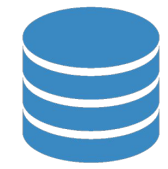

```
package com.simbirsoft;
 \overline{2}3
      import ...
12
      public class JdbcApp {
13<sub>b</sub>private static final String URL =
14
                   "jdbc:h2:mem:test;INIT=RUNSCRIPT FROM 'classpath:init.sql'\\;";
15
16
           public static void main(String[] args) throws ClassNotFoundException {
17 \blacktrianglerightClass.forName("org.h2.Driver");
18
19
               try (Connection connection = DriverManager.getConnection(URL, "sa", "")) {
20
                   PreparedStatement preparedStatement =
21
                            connection.prepareStatement("SELECT * FROM STUDENT WHERE FIRST NAME=?");
22
                   preparedStatement.setString(1, "Bacs");
23
24
25
                   ResultSet resultSet = preparedStatement.executeQuery();
26
27
                 List < Student> students = new ArrayList < > ();
                   while (resultSet.next()) {
28
29
                       Student student = new Student();
                        student.setId(resultSet.getLong("ID"));
30
31
                        student.setFirstName(resultSet.getString("FIRST NAME"));
32
                        student.setLastName(resultSet.getString("LAST NAME"));
                        student.setAge(resultSet.getInt("AGE"));
33
                        students.add(student);
34
35
36
37
                   System.out.println(students);
               } catch (SQLException e) {
38
                   throw new RuntimeException(e);
39
40
41
42
                       +7 (8422) 44-66-91 +7 (495) 133-90-01 www.simbirsoft.com
```
### **ORM**

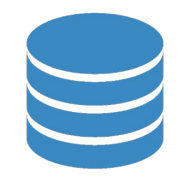

ORM(Object-Relational Mapping, рус. объектно-реляционное отображение) - технология программирования, которая позволяет обеспечить работу с данными в терминах классов, а не таблиц данных и напротив, преобразовать термины и данные классов в данные, пригодные для хранения в СУБД

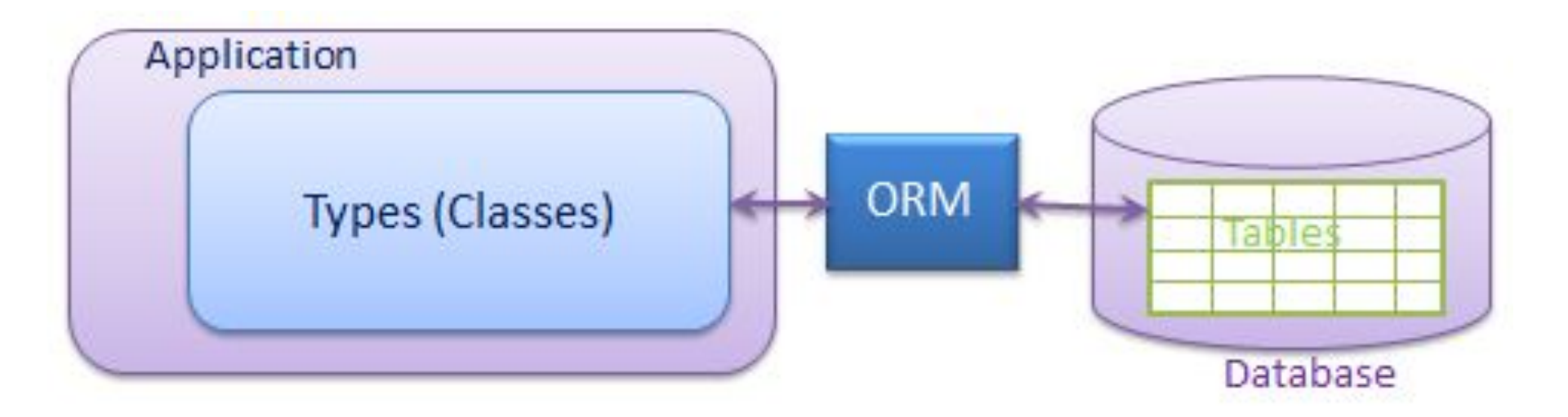

+7 (8422) 44-66-91 +7 (495) 133-90-01 www.simbirsoft.com

#### **JPA**

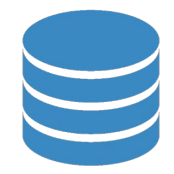

Java Persistence API (JPA) —спецификация API Java EE, предоставляет возможность сохранять в удобном виде Javaобъекты в базе данных.Существует несколько реализаций этого интерфейса, одна из самых популярных использует для этого Hibernate. JPA реализует концепцию ORM.

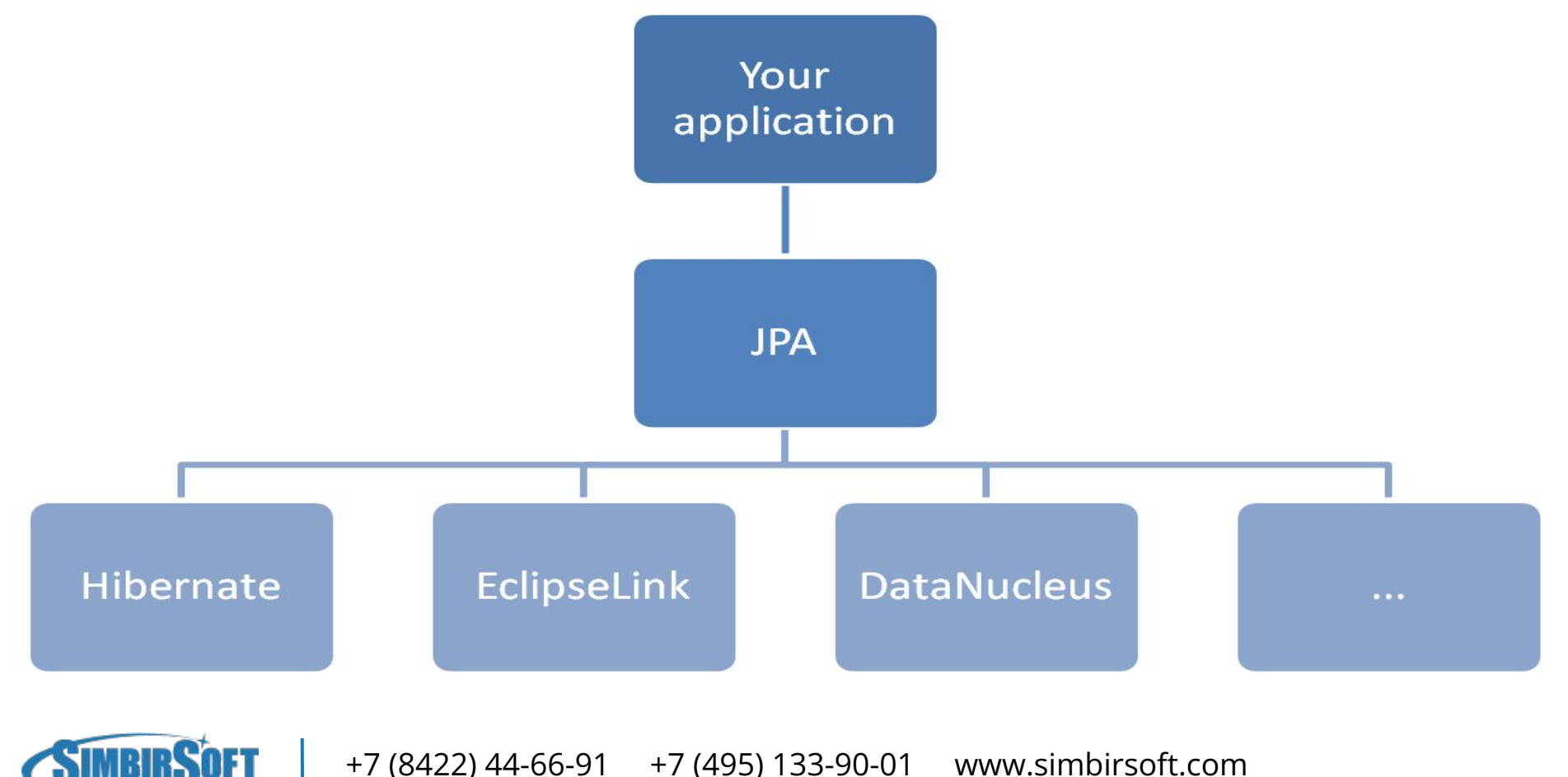

# **Entity**

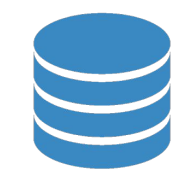

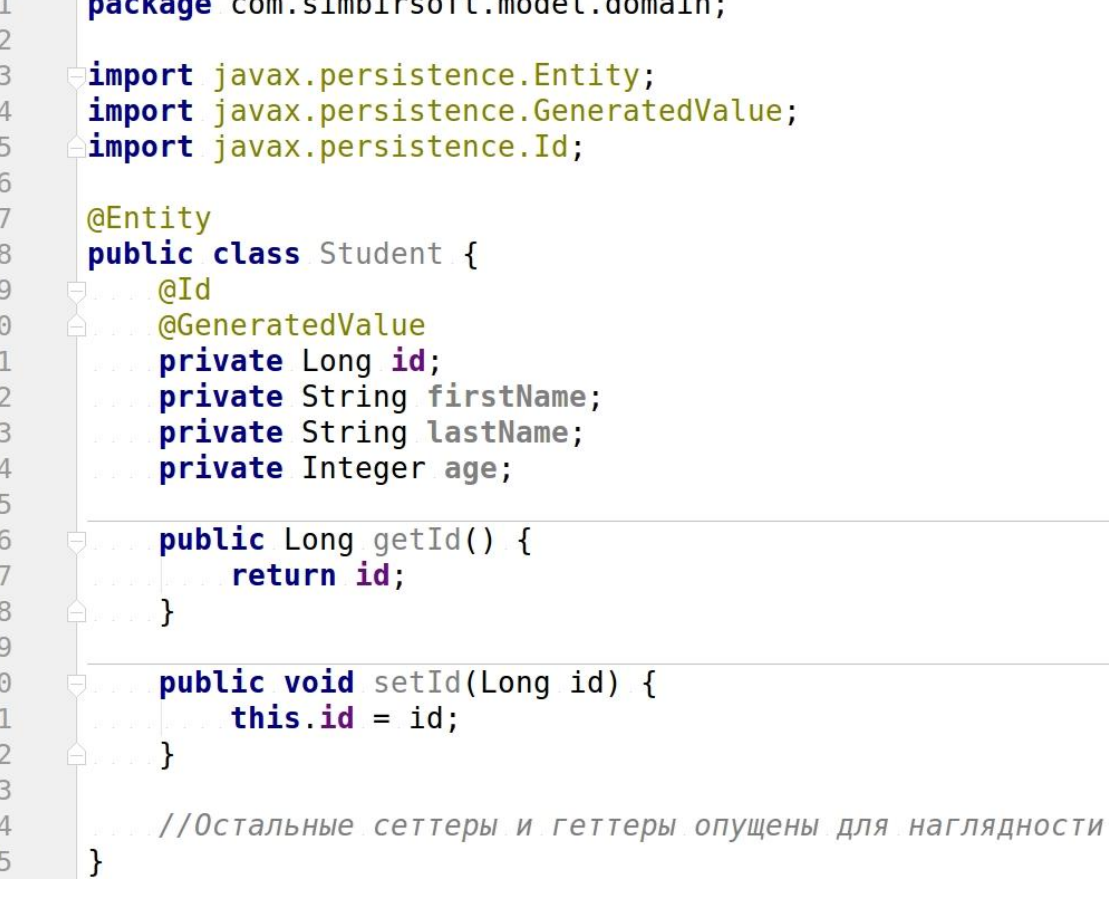

#### **SELECT \* FROM STUDENT;**

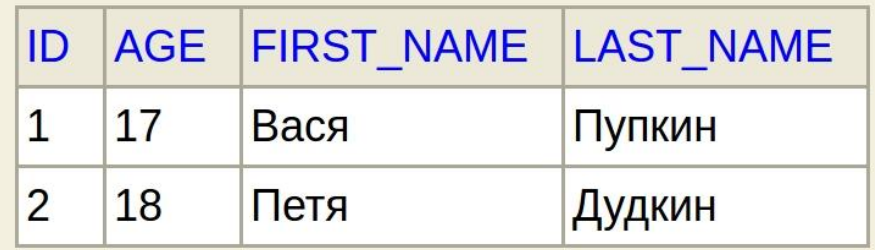

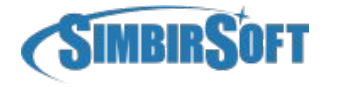

# **Основные аннотации**

- $@$  Entity(name)
- $@$ Table(name, schema, uniqueConstraints, indexes, catalog)
- $@$  Column(columnDefinition, insertable, length, name, nullable,precision, scale, table, unique, updatable)

 $\omega$ ld

- @GeneratedValue(generator, strategy)
- $@$ Transient
- @Temporal(TemporalType)
- @Enumerated(EnumType)

+7 (8422) 44-66-91 +7 (495) 133-90-01 www.simbirsoft.com

#### **Основные аннотации**

```
GEntity
@Table(name = "STUDENTS", uniqueConstraints = {@UniqueConstraints} (columnNames = {"firstName"}))public class Student {
    @Id
    GGeneratedValue
    private Long id;
    \phiColumn(insertable = false, columnDefinition = "VARCHAR(100)")
    private String firstName;
    \alphaColumn(name = "STUDENT LAST NAME", length = 100, unique = true, nullable = false)
    private String lastName;
    GTransient
    private Integer age;
    @Temporal(TemporalType.DATE)
    private Date birthday;
    @Enumerated(EnumType.STRING)
    private Gender gender;
    public Student() {
        this age = DateUtil.calculateAge(<b>this.birthday</b>);
    <sup>1</sup>
```
## **Spring Data**

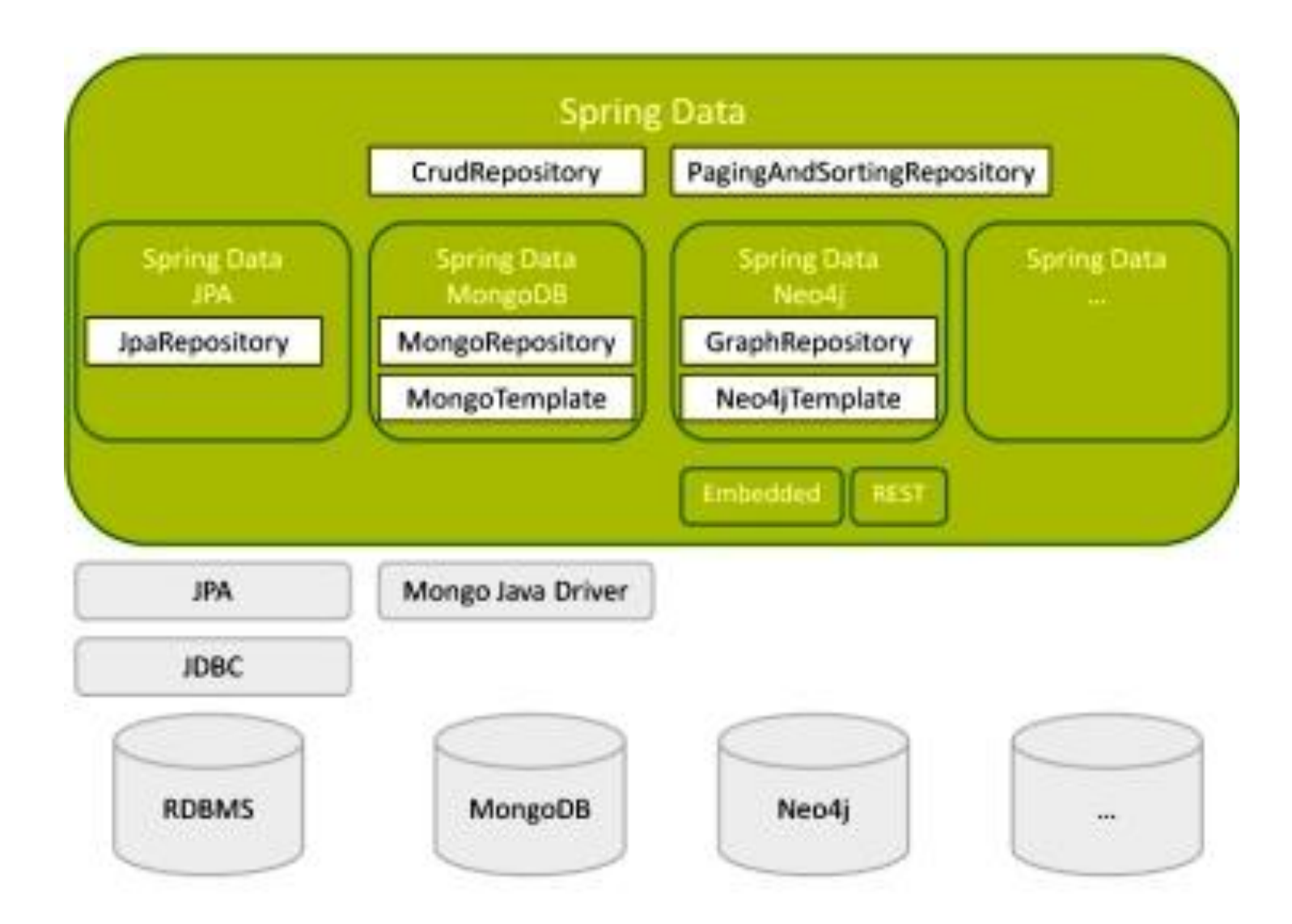

**SIMBIRSOFT** +7 (8422) 44-66-91 +7 (495) 133-90-01 www.simbirsoft.com

# **Spring Data JPA**

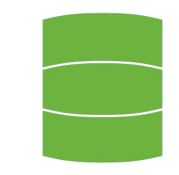

Spring Data JPA - часть проекта Spring Data, которая упрощает реализацию классов доступа данных (Repositories) основанных на технологии JPA

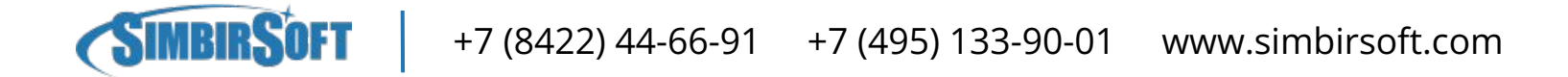

### **Spring Data JPA**

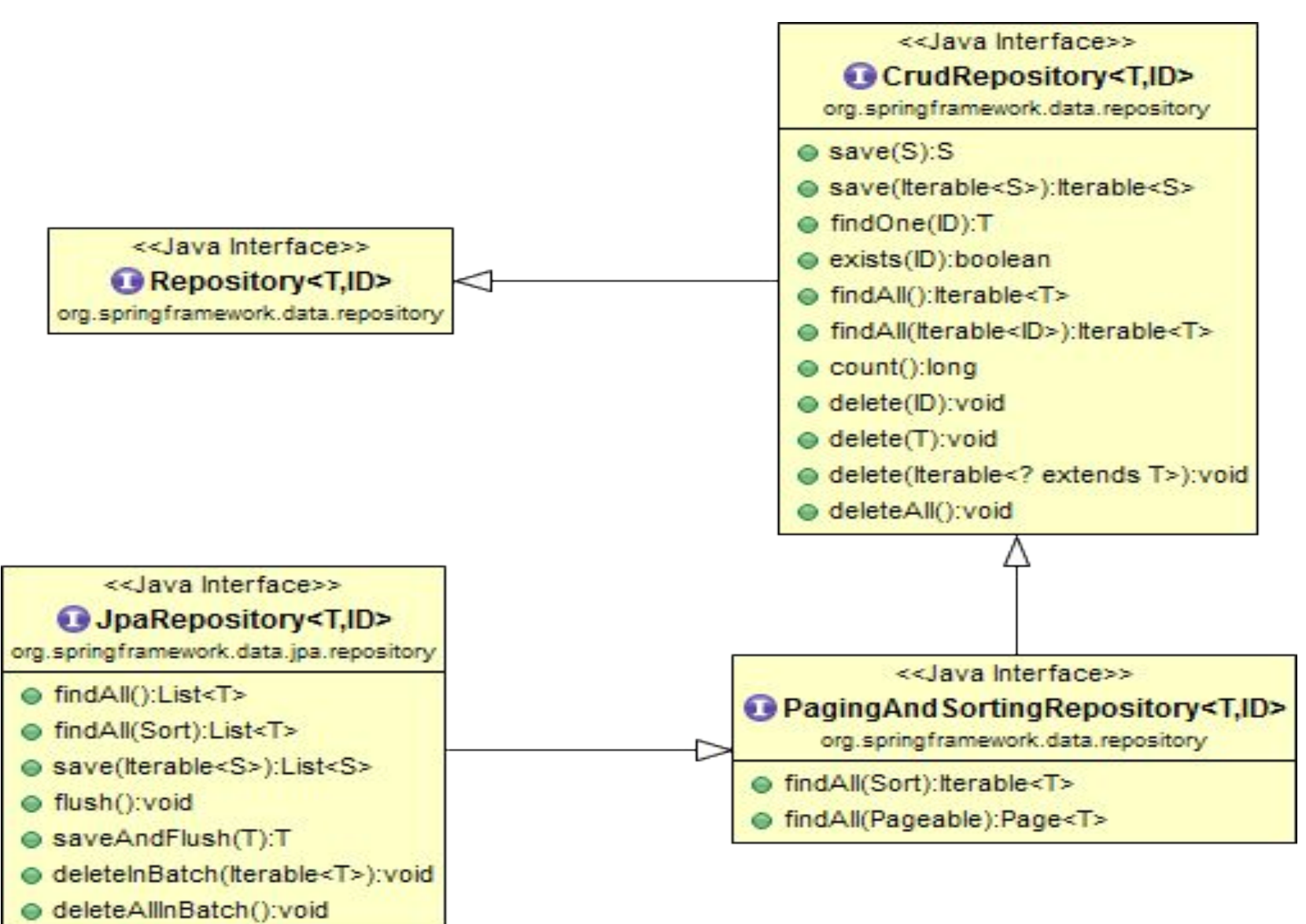

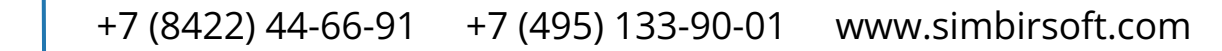

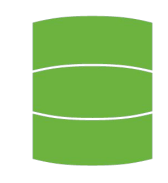

12 13

14 15

16  $17$ 

18

19

20

21 22

23 24

25

 $\mathcal{F}$ 

#### package com.simbirsoft.repository;

import org.springframework.data.jpa.repository.JpaRepository; import com.simbirsoft.model.domain.Student:

public interface StudentRepository extends JpaRepository<Student, Long> {

package com.simbirsoft.model.domain;  $\mathbf{1}$  $\overline{2}$ 

```
\overline{3}import javax.persistence.Entity:
 \overline{4}import javax.persistence.GeneratedValue:
       import javax.persistence.Id:
 5
 6\phantom{1}\overline{7}GEntity
       public class Student {
 8
 9
            aId
            @GeneratedValue
10
            private Long id;
11
```

```
private String firstName;
private String lastName;
private Integer age;
```

```
public Long getId() {
    return id:
ł
```

```
public void setId(Long id) {
    this.id = id;
\mathcal{F}
```
//Остальные сеттеры и геттеры опущены для наглядности

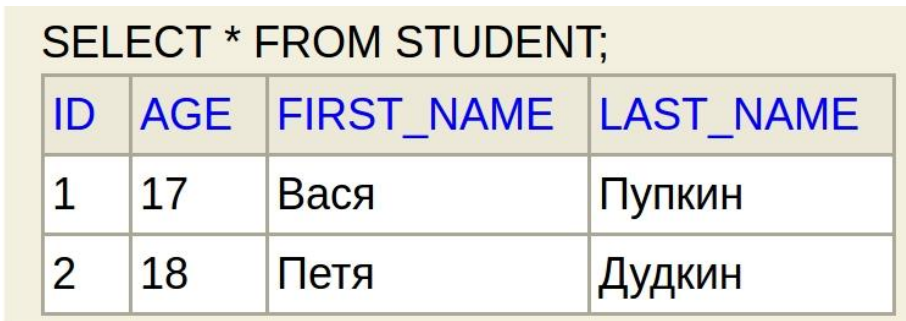

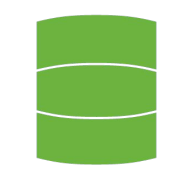

package com.simbirsoft;

```
import java.util.List;
```

```
import org.springframework.beans.factory.annotation.Autowired;
import org.springframework.stereotype.Component;
```

```
import com.simbirsoft.model.domain.Student;
import com.simbirsoft.repository.StudentRepository;
```
#### **@Component**

1  $\overline{2}$  $\overline{3}$ 

> $\overline{4}$ 5

> 6  $\overline{7}$ 8

> 9

10 11

12 13 14

15 16 17

18

19

20 21

22

23

24 25

26 27

28

29 30

31

32

33 34

- 1

```
public class SomeBean {
```

```
GAutowired
```

```
private StudentRepository repository;
```

```
public void doSmth() {
       Student studentKolya = new Student();
       studentKolya.setFirstName("Коля");
       studentKolya.setLastName("Уткин");
       studentKolya.setAge(20);
       repository.save(studentKolya);
       assert Long.valueOf(3L).equals(studentKolya.getId());
       Student studentVasya = \mathsf{repository.getOne(1L)};
       assert "Bacs".equals(studentVasya.getFirstName());
       List<Student> students = repository.findAll();
\blacksquare assert students.size() == 3;
```

```
repository.deleteAll();
         assert repository.findAll().size() == 0;
A. . . . . }
```
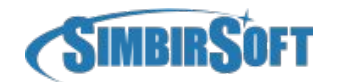

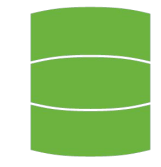

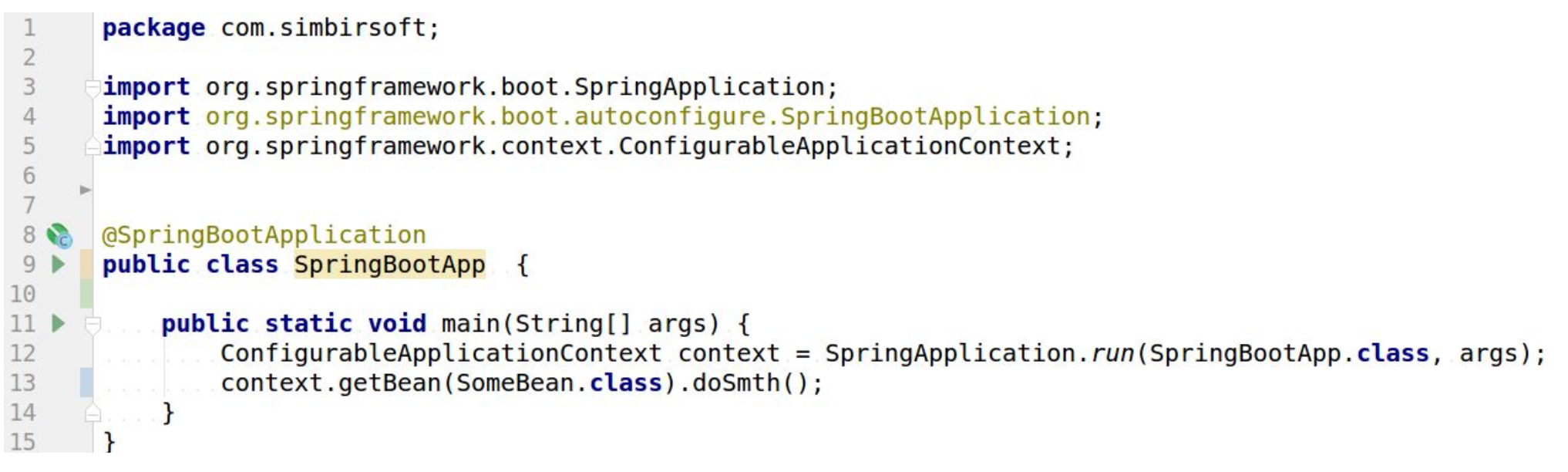

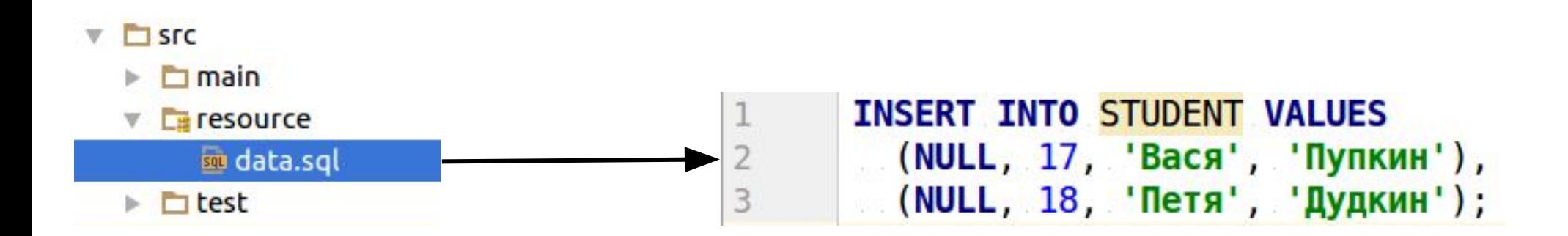

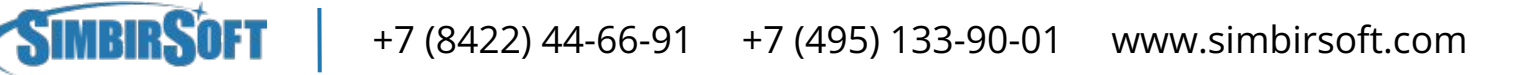

# **Query Creation**

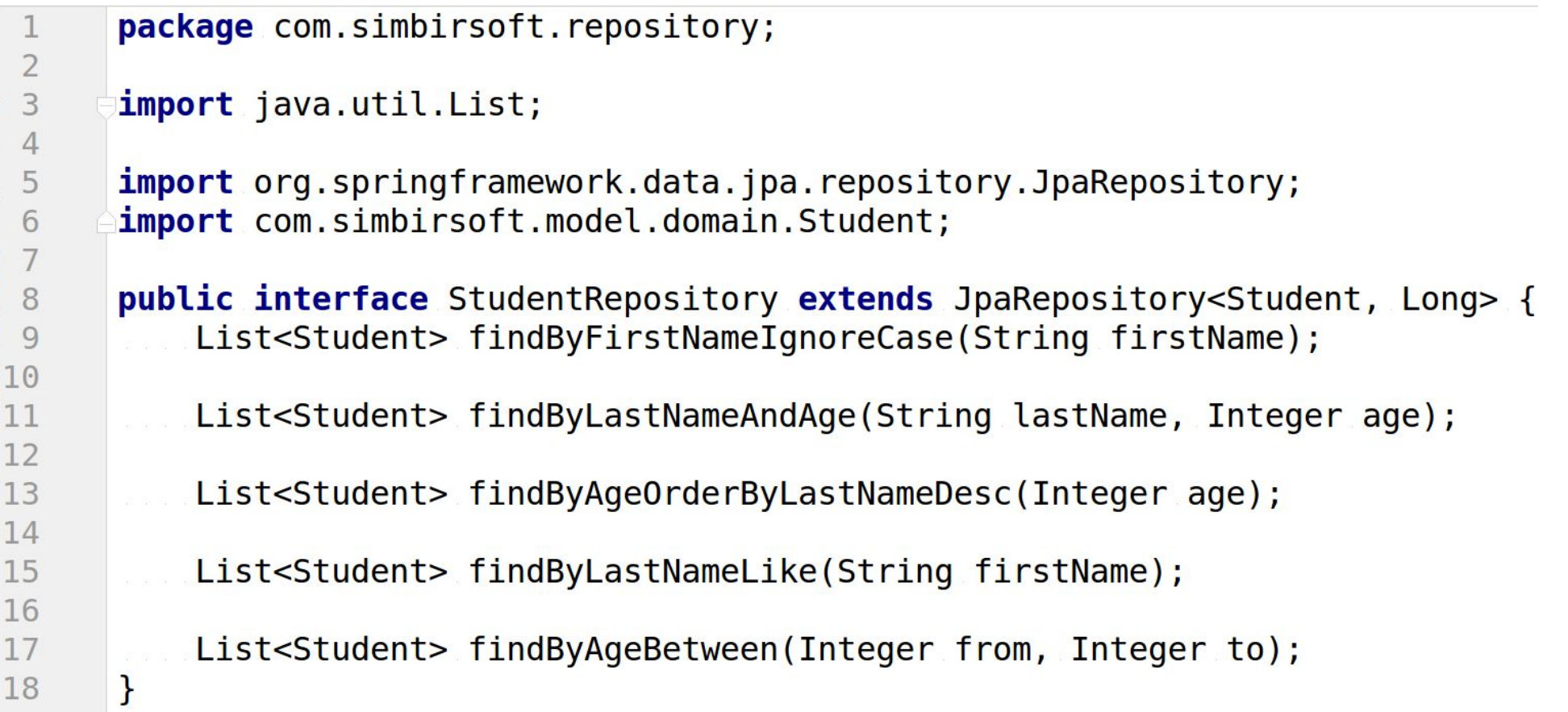

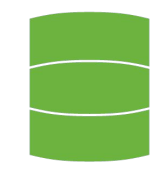

List<Student> studentsByAgeBetween =  $\mathsf{repository}.$  findByAgeBetween(17, 20); out.println(studentsBvAgeBetween.size()): //1 ?

```
List -Student> students By Last Name Like = repository. find By Last Name Like ("% ин");
out.println(studentsByLastNameLike.size()): //2 ?
```
List<Student> studentsByAgeOrderByLastNameDesc = repository.findByAgeOrderByLastNameDesc(18); out.println(studentsByAgeOrderByLastNameDesc.get( $\theta$ ).getFirstName()); //3 ?

List<Student> studentsByFirstNameIgnoreCase = repository.findByFirstNameIgnoreCase("Baca"); out.println(studentsByFirstNameIgnoreCase.size()); //4 ?

List<Student> studentsByLastNameAndAge = repository.findByLastNameAndAge("Пупкин", 17); *out.***println(studentsByLastNameAndAge.get(0).getFirstName()); //5 ?** 

**SELECT \* FROM STUDENT:** 

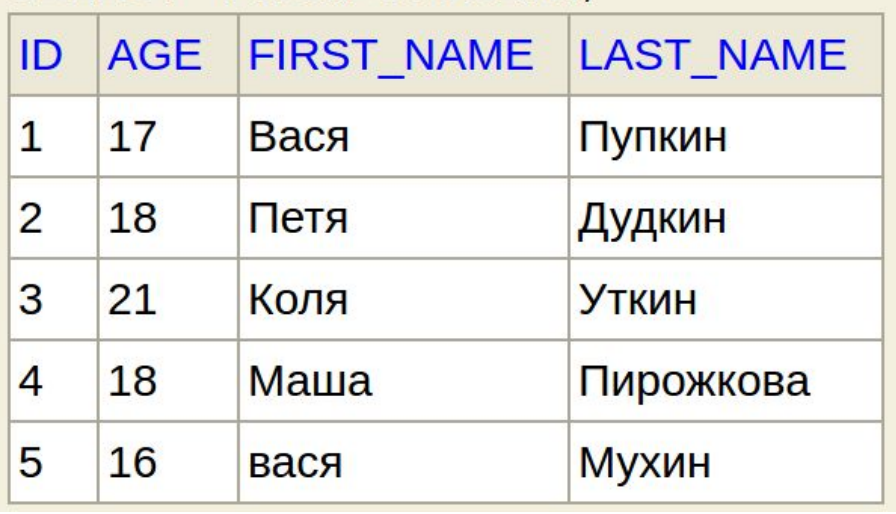

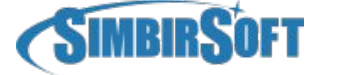

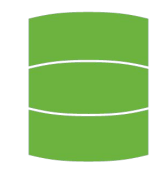

 $List$  -Student > students By Age Between = repository. find By Age Between (17, 20): out.println(studentsByAgeBetween.size());  $//1 - 3$ 

 $List$  -Student> students By Last Name Like = repository. find By Last Name Like ("% ин"); out.println(studentsByLastNameLike.size()); //2 - 4

 $List$  -Student> studentsByAgeOrderByLastNameDesc = repository.findByAgeOrderByLastNameDesc(18); out.println(studentsByAgeOrderByLastNameDesc.get(0).getFirstName()); //3 - Mawa

 $List$ <Student> studentsByFirstNameIqnoreCase = repository.findByFirstNameIqnoreCase("Bacg"); out.println(studentsByFirstNameIgnoreCase.size()); //4 - 2

List<Student> studentsByLastNameAndAge = repository.findByLastNameAndAge("Пупкин", 17); out.println(studentsByLastNameAndAge.get( $\theta$ ).getFirstName()); //5 - Bacg

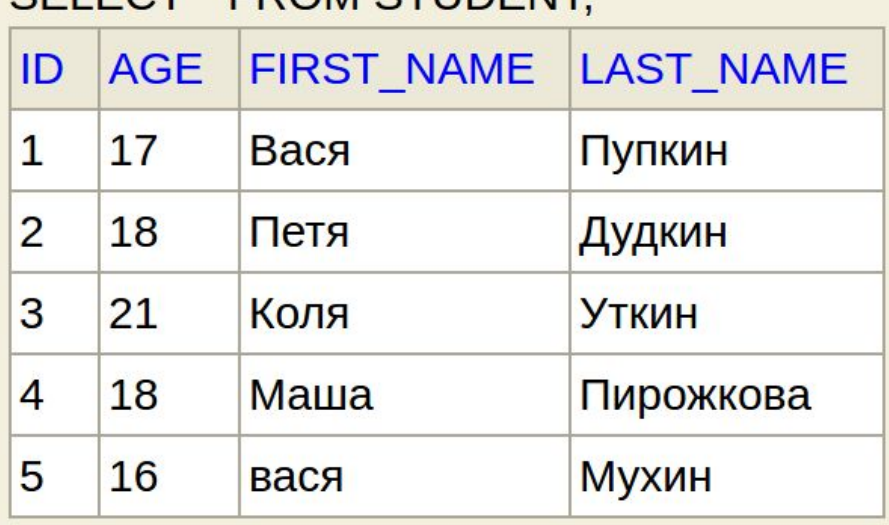

**SELECT \* EDOM STUDENT:** 

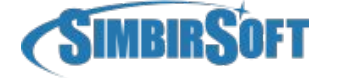

#### **Отношения**

- @ManyToOne(fetch, cascade, optional, targetEntity, mappedBy)
- @OneToMany(fetch, cascade, targetEntity, orphanRemoval, mappedBy)
- @OneToOne(fetch, cascade, optional, targetEntity, orphanRemoval, mappedBy)
- @ManyToMany(fetch, cascade, targetEntity, mappedBy)
- @JoinColumn(name, foreignKey, referencedColumnName, ..(@Column)
- @JoinTable(name, joinColumns, foreignKey, inverseJoinColumns, inverseForeignKey)

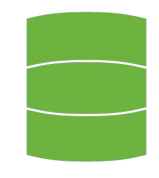

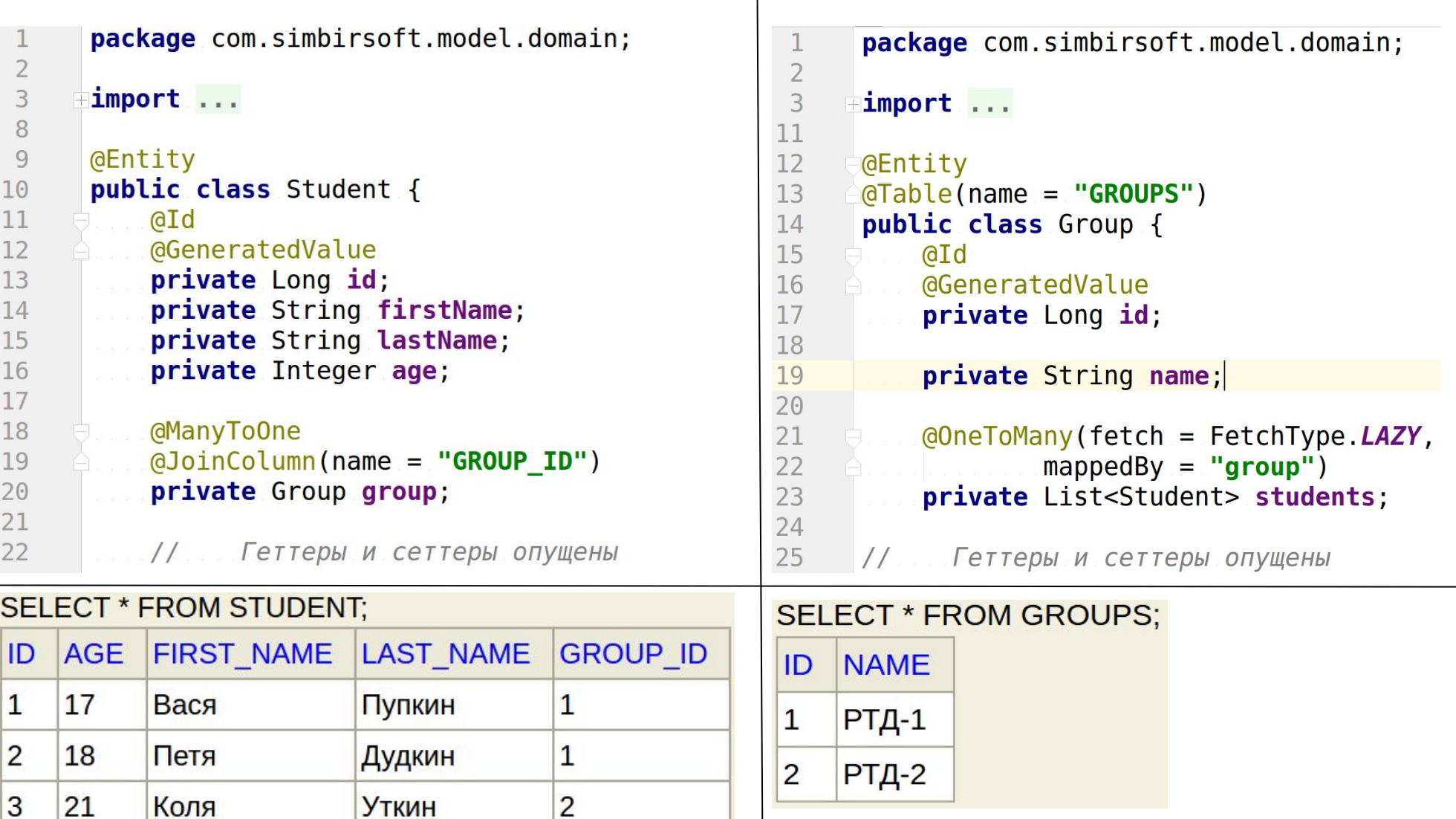

+7 (8422) 44-66-91 +7 (495) 133-90-01 www.simbirsoft.com

Пирожкова

Мухин

18

16

Маша

вася

**SIMBIRSOFT** 

4

5

 $\mathbf{1}$ 

 $\overline{2}$ 

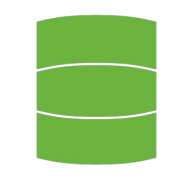

```
package com.simbirsoft.repository;
```
import ...

 $\overline{2}$ 3

6 7

8

public interface GroupRepository extends JpaRepository<Group, Long> { <sup>}</sup>

```
package com.simbirsoft;
 1
 \overline{2}3
      +import ...
17
      @Component
18
19
      public class SomeBean {
           @Autowired
20
           private GroupRepository groupRepository;
21
22
           public void doSmth() {
23
24
                List < Group > qroups = qroupRepository.findAll();
25
26
27for (Group group : groups) {
                     System.out.println(group.getStudents());
28
29
                \mathcal{F}30
           \mathbf{R}31
       \mathcal{F}
```
### **Запросы**

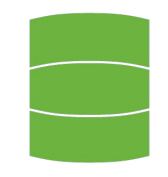

- /resource/application.properties spring.jpa.show-sql=true
- Hibernate: select group0\_id as id1\_0\_, group0\_.name as name2 0 from groups group0\_
- select students0\_.group\_id as group\_id5\_1\_0\_, students0\_.id as id1  $1\,0$ , students0\_.id as id1\_1\_1\_, students0\_.age as age2\_1\_1\_, students0\_.first\_name as first\_na3\_1\_1\_, students0\_.group\_id as group\_id5\_1\_1\_, students0\_.last\_name as last\_nam4\_1\_1\_ from student students0 where students0 .group id=?

#### **Практическое задание**

- 1. Развернуть Spring Boot проект
- 2. Создать сущность(Entity) Person с полями name, age
- 3. Создать PersonRepository (Заимплементить интерфейс спринга)
- 4. Создать контроллер PersonController (использовать @RestController вместо просто @Controller)
- 5. По url-у /persons/ и http методу POST (RequestMapping) создать метод save() принимающий name и age в виде параметров (RequestParam)
- 6. В контроллер заинжектить PersonRepository и в методе контроллера save() создать и сохранить сущность(Person) с помощью репозитория
- 7. Зайти в http://localhost:8080/h2-console и проверить что все сохранилось
- 8. Заполнить таблицу 3-4 записями с помощью resources/data.sql
- 9. В репозитории и контроллере создать 2-3 метода поиска по параметрам. Методы должны возвращать список найденных записей (и в контроллере и в репозитории)
- 10. Как создавать методы поиска можно посмотреть здесь http://docs.spring.io/spring-data/jpa/docs/1.7.0.M1/reference/htmlsingle/#jpa.query -methods.query-creation
- 11. Для тех кто чувствует себя уверенно добавить отношение @ManyToOne. Например у каждого Person будет список Phone. Phone так же является Entity и содержит поля id, number. Данные заполнить так же с помощью data.sql
- 12. Добавить метод в контроллере который будет принимать id Person'a как параметр и выводить список Phone

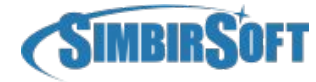

+7 (8422) 44-66-91 +7 (495) 133-90-01 www.simbirsoft.com

#### **Спасибо за внимание!**

Филиппов Евгений Евгеньевич Java-developer

+7 (8422) 44-66-91 +7 (495) 133-90-01 www.simbirsoft.com